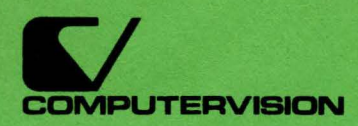

# CV TECHNICAL PUBLICATIONS INDEX

... April 1, 1982

FOR INTERNAL USE ONLY

### **CV TECHNICAL PUBLICATIONS INDEX**

# **April 1, 1982**

(Supersedes issue dated January 1, 1982)

# **FOR INTERNAL USE ONLY**

Technical Publications 100 Commerce Way Woburn, MA 01801

#### PREFACE

#### INDEX

This index is broken down into two sections as follows:

- Numerical listing
- Category listing (for Software and Operations/Applications documents only)

Revision levels of documents as well as document change notices (DCN) have been added. Absence of a revision number implies revision zero.

NOTE: Some manuals have been reprinted with update(s) (document change notice) included. Please check the manual's title page for its status (updates designated by a NOTE).

#### CONTROLLED DOCUMENTS

The listed are prerequisites for hardware and software controlled documents. These requirements must be adhered to; no exceptions.

- Only one per person and the name of each recipient must be given.
- For non-Computervision personnel, the following applies:
	- Software -- requires a properly executed program license agreement B (PLA-B) from the individual/company on file at Computervision.
	- Hardware -- requires a properly executed confidential disclosure agreement (CDA) from the individual/company on file at Computervision.

#### ORDER INFORMATION

All Computervision technical publications must be ordered as follows:

- Computervision personnel use Technical Publications Internal Order Form
- Non-Computervision personnel use Technical Publications Customer Order Form

Telephone orders will not be accepted.

#### TRADEMARK INFORMATION

The items listed below are trademarks of Computervision Corporation.<br>• Computervision and CV-Computervision logatype. Autoplacement  $\mathbf{Q}$ .

- Computervigion and  $\mathcal{Q}$ V-Computervision logotype, Au toplacement  $\mathfrak{B},$ Autoroute $\mathcal{Q},$  CADDS $\mathcal{Q},$  CGOS $\mathcal{Q},$  CGP $\mathcal{Q},$  Compucircuit $\mathcal{Q},$ Instaview  $\mathfrak{B},$  PEP  $\mathfrak{B},$  and Telewriter  $\mathfrak{B}$  are registered trademarks.
- $APU^{TM}$ , Autolayout<sup>TM</sup>, Designer<sup>TM</sup> and GNA<sup>TM</sup> are trademarks.

Section 1 Numerical Listing

#### **SOFTWARE**

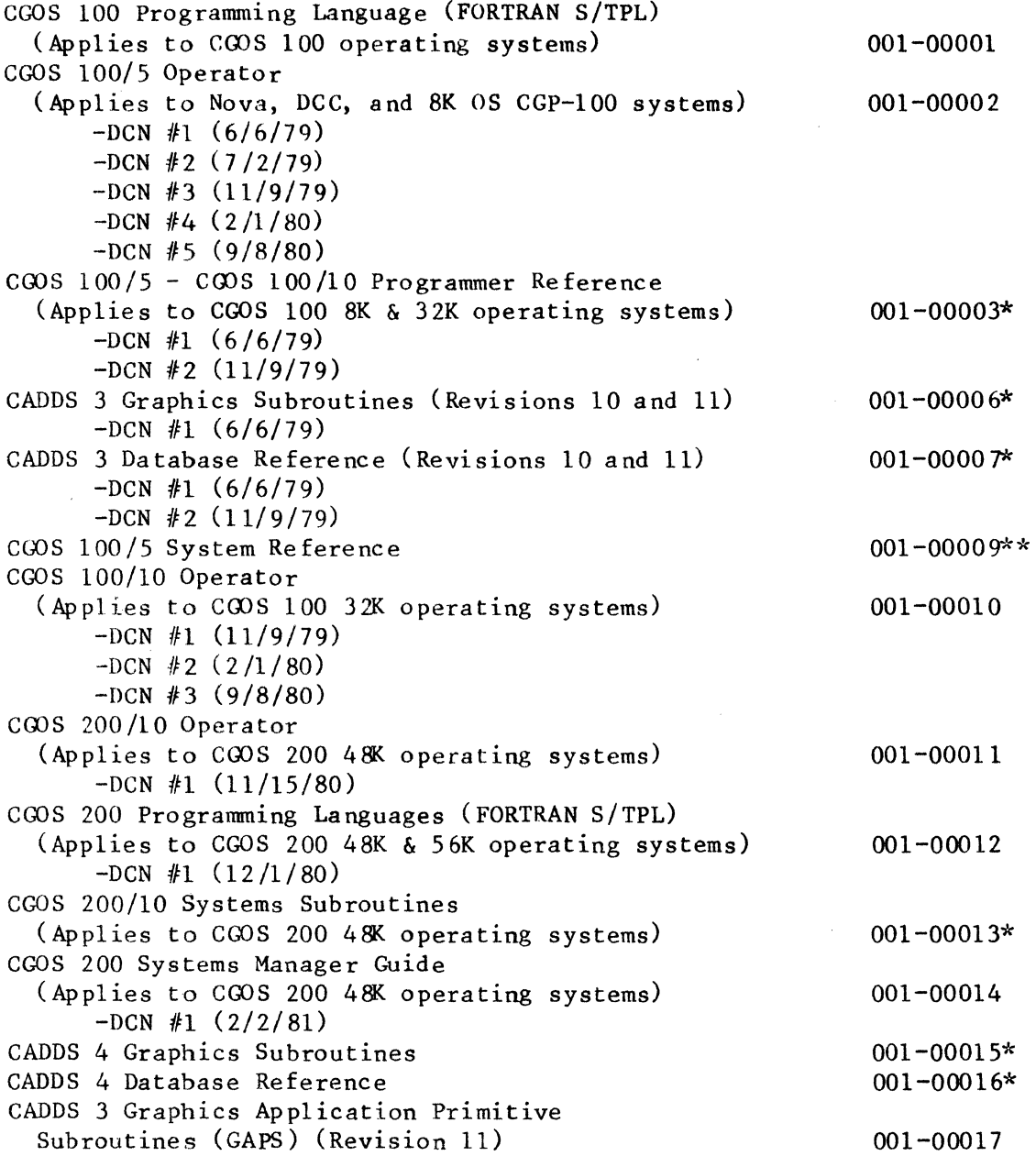

\*Controlled document - only one per person and the name of each recipient must be given.

<sup>\*\*</sup>Controlled document - for INTERNAL USE ONLY; one per person and the name of each recipient must be given.

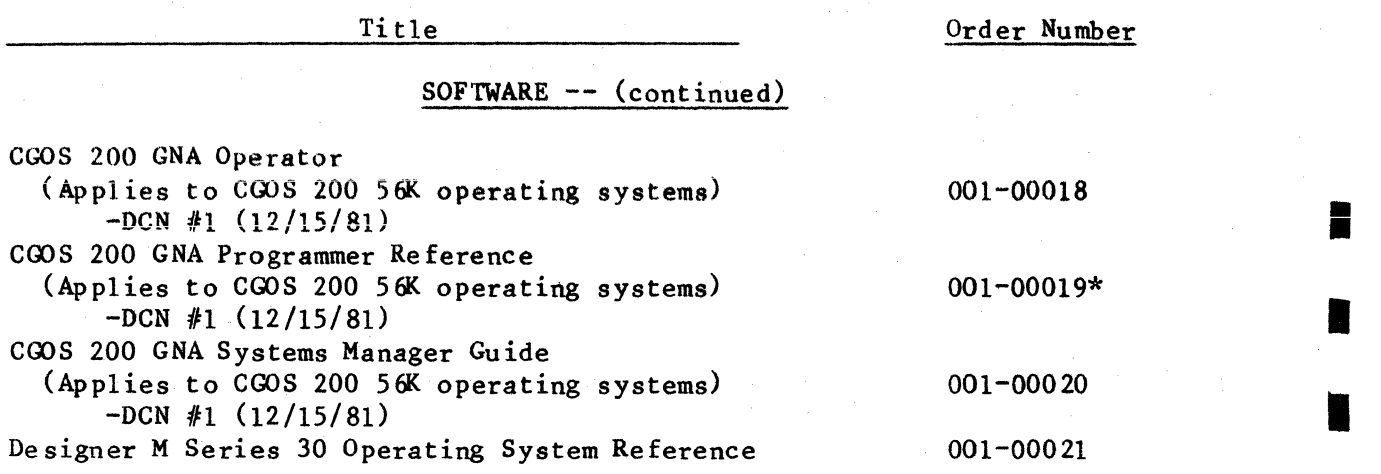

\*Controlled document - only one per person and the name of each recipient must be given.

I

I

I

### OPERATIONS/APPLICATIONS

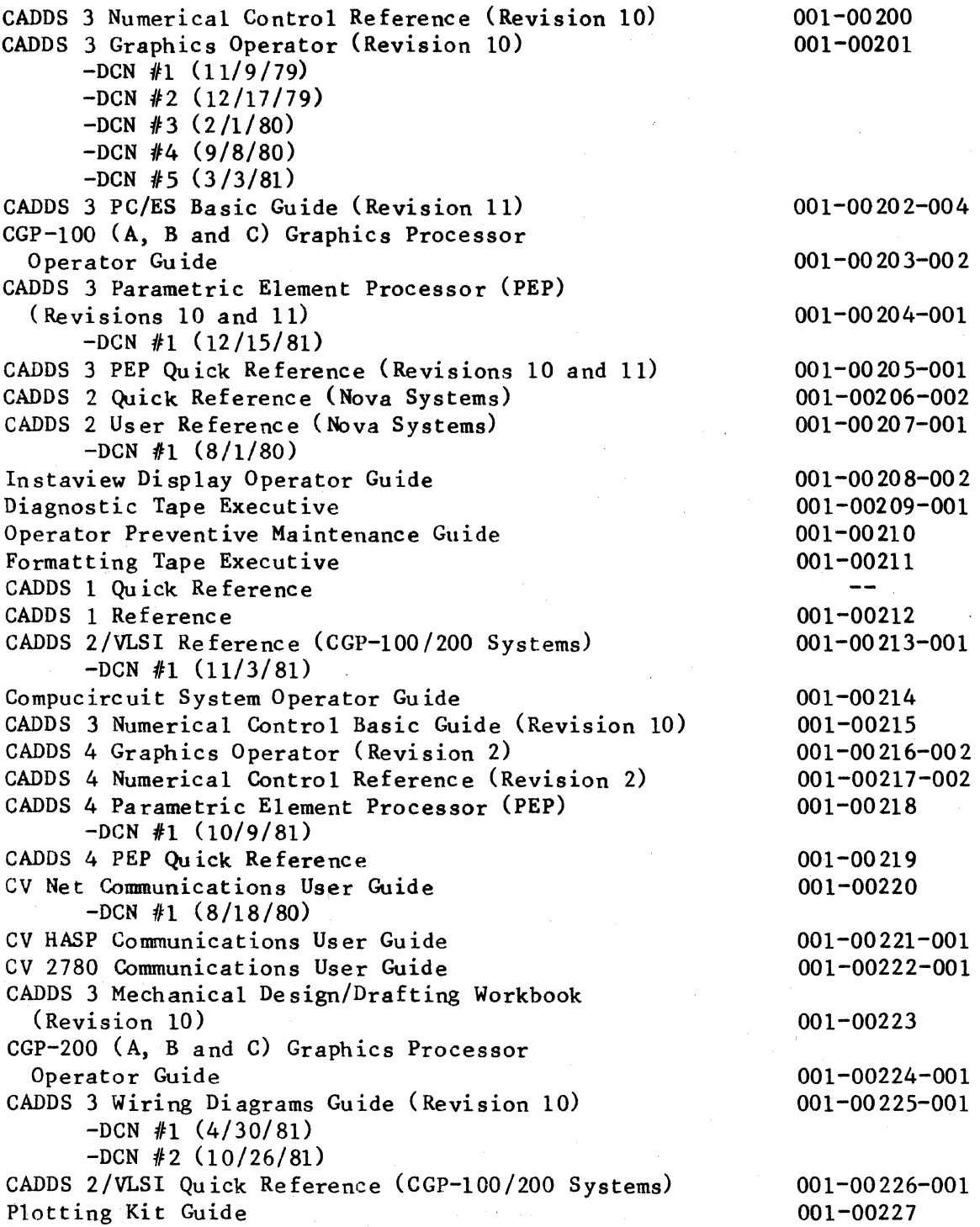

I

 $\ddot{\phantom{0}}$ 

I

I

**II** 

I

I

# OPERATIONS/APPLICATIONS -- Continued

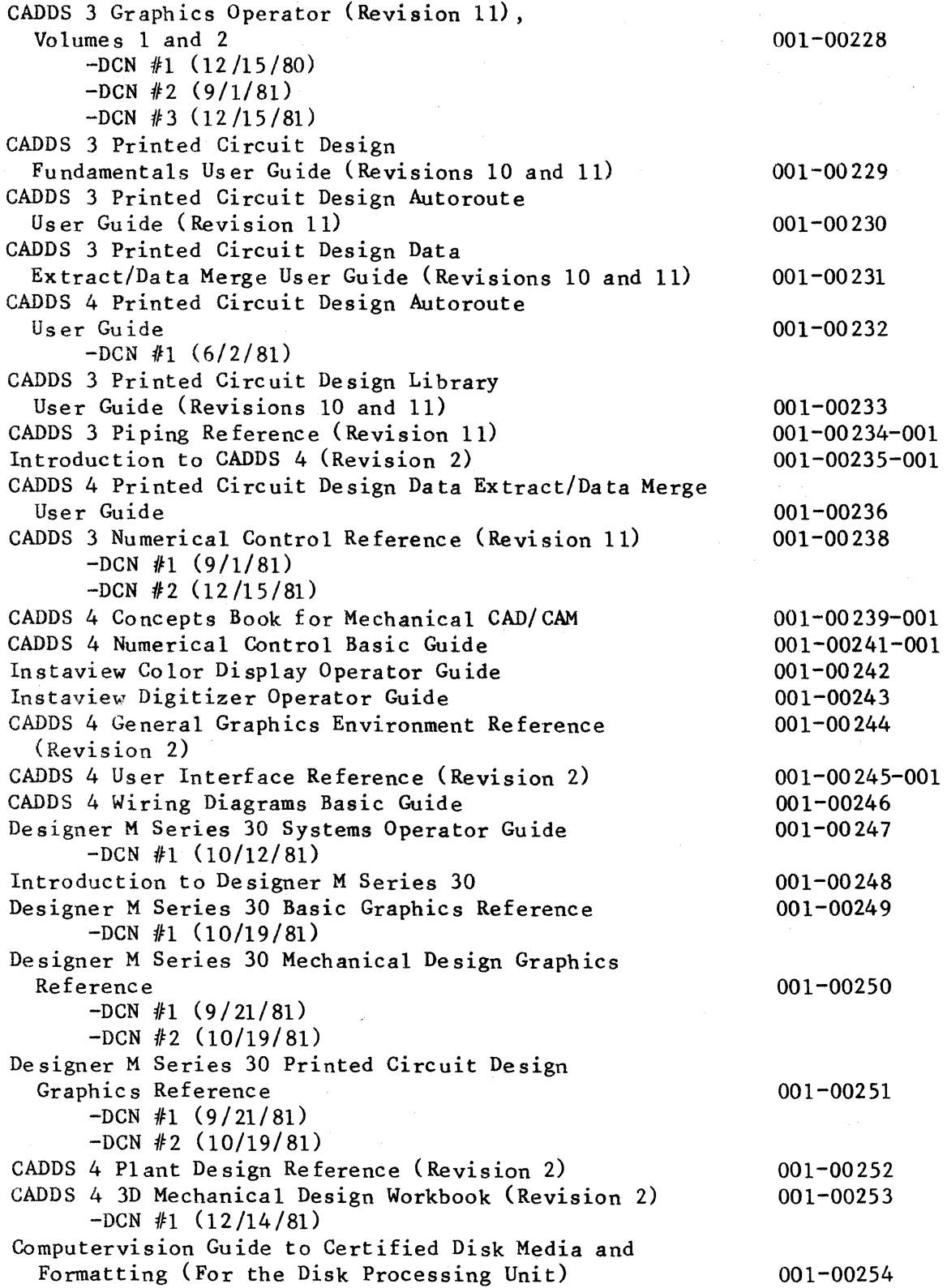

 $\overline{a}$ 

 $\mathcal{A}$ 

### OPERATIONS/APPLICATIONS -- Continued

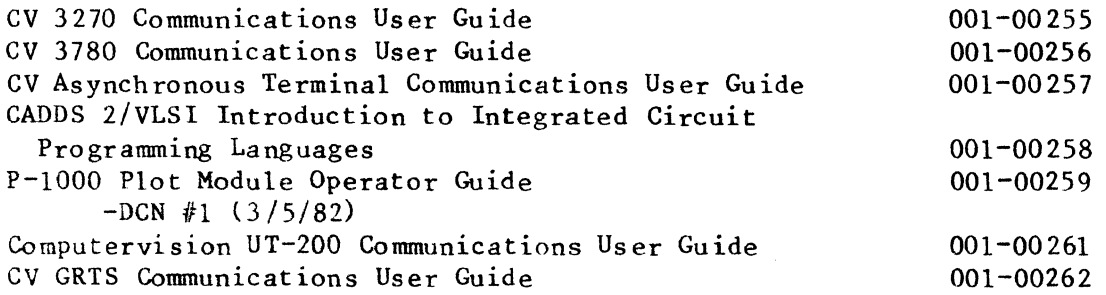

### TECHNICAL/LOGICS (OEM)

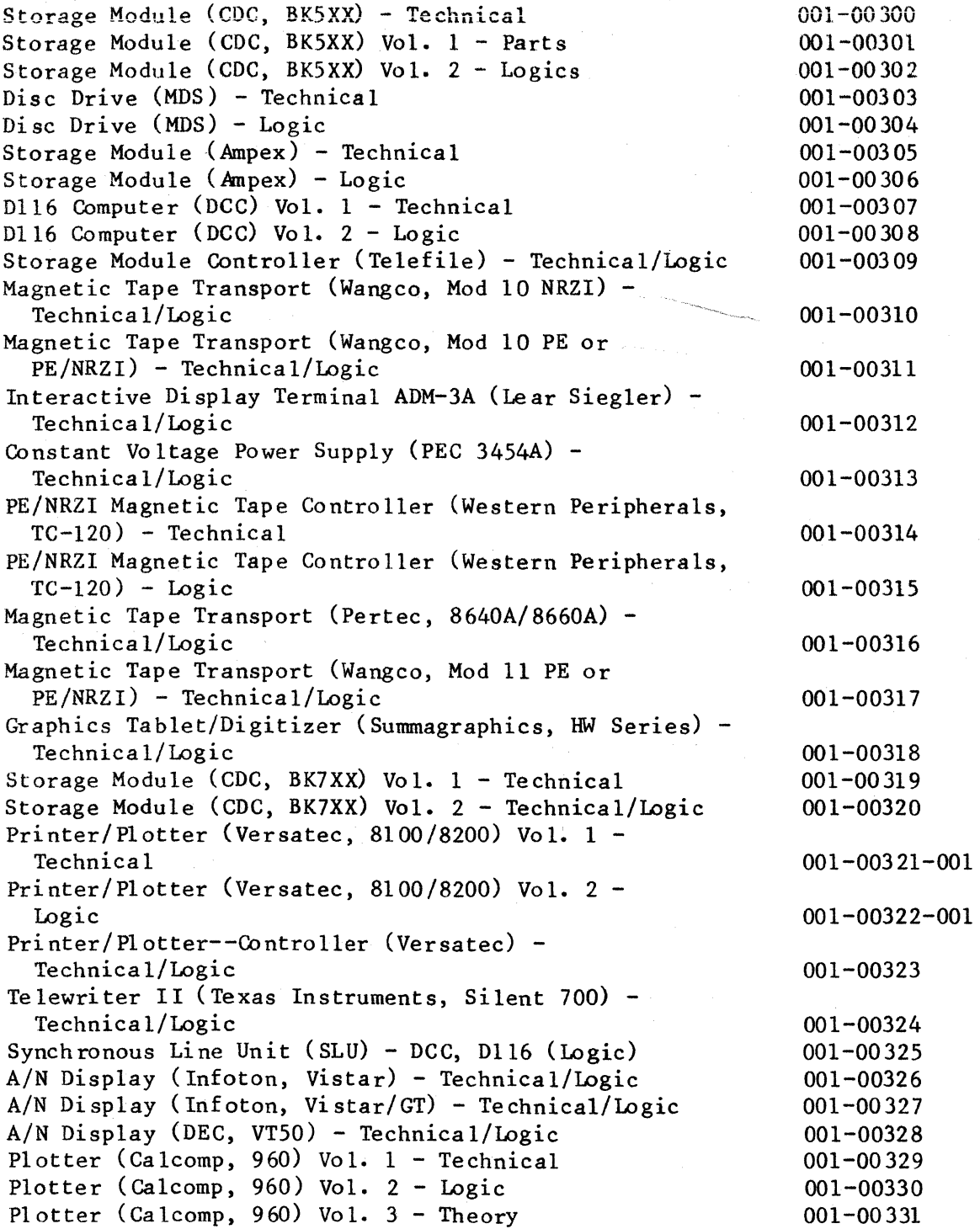

l,

 $\overline{a}$ 

Order Number

 $\overline{\phantom{a}}$ 

### TECHNICAL/LOGICS (OEM) -- Continued

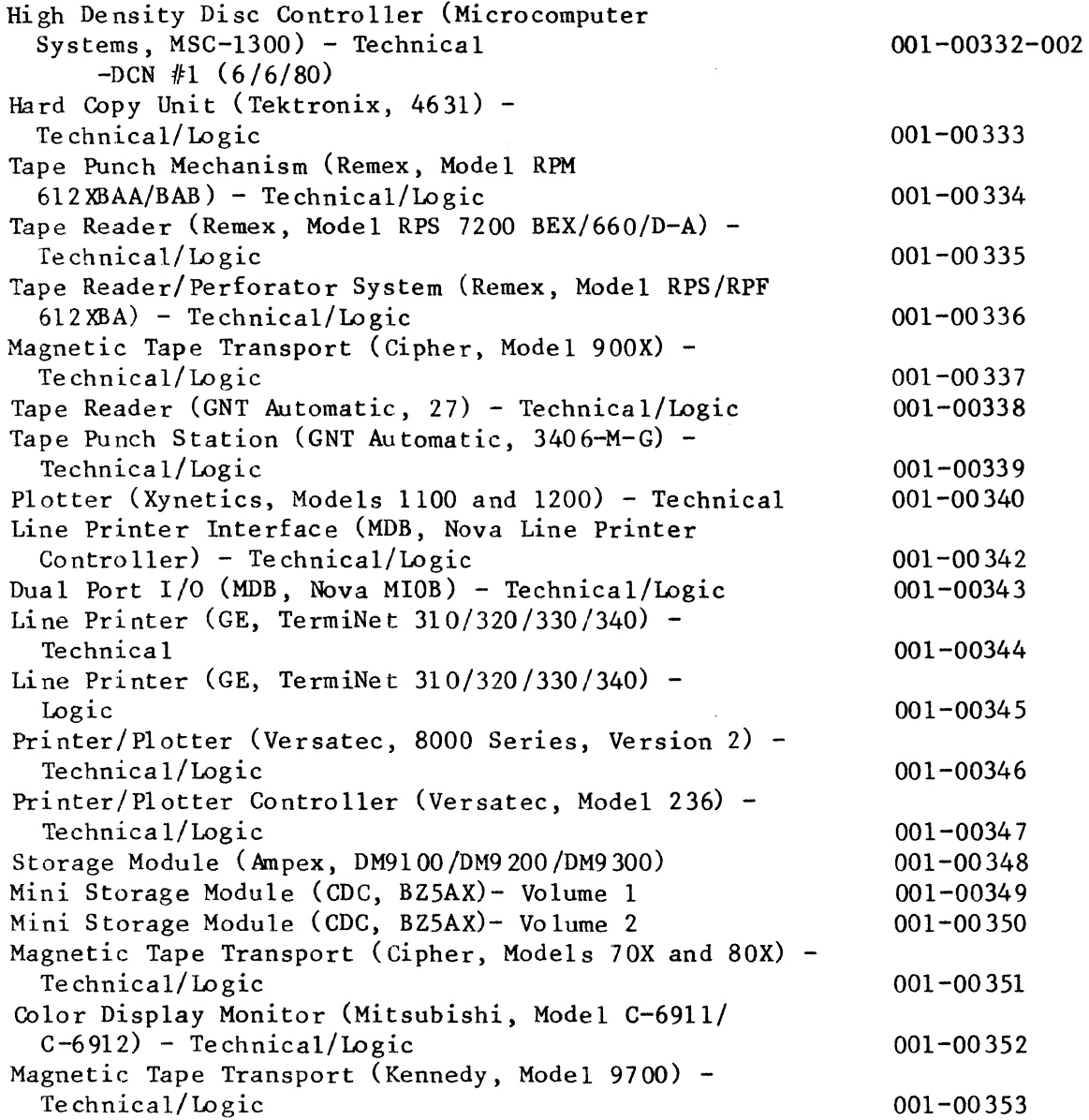

I

I

### TECHNICAL/LOGICS (CV)

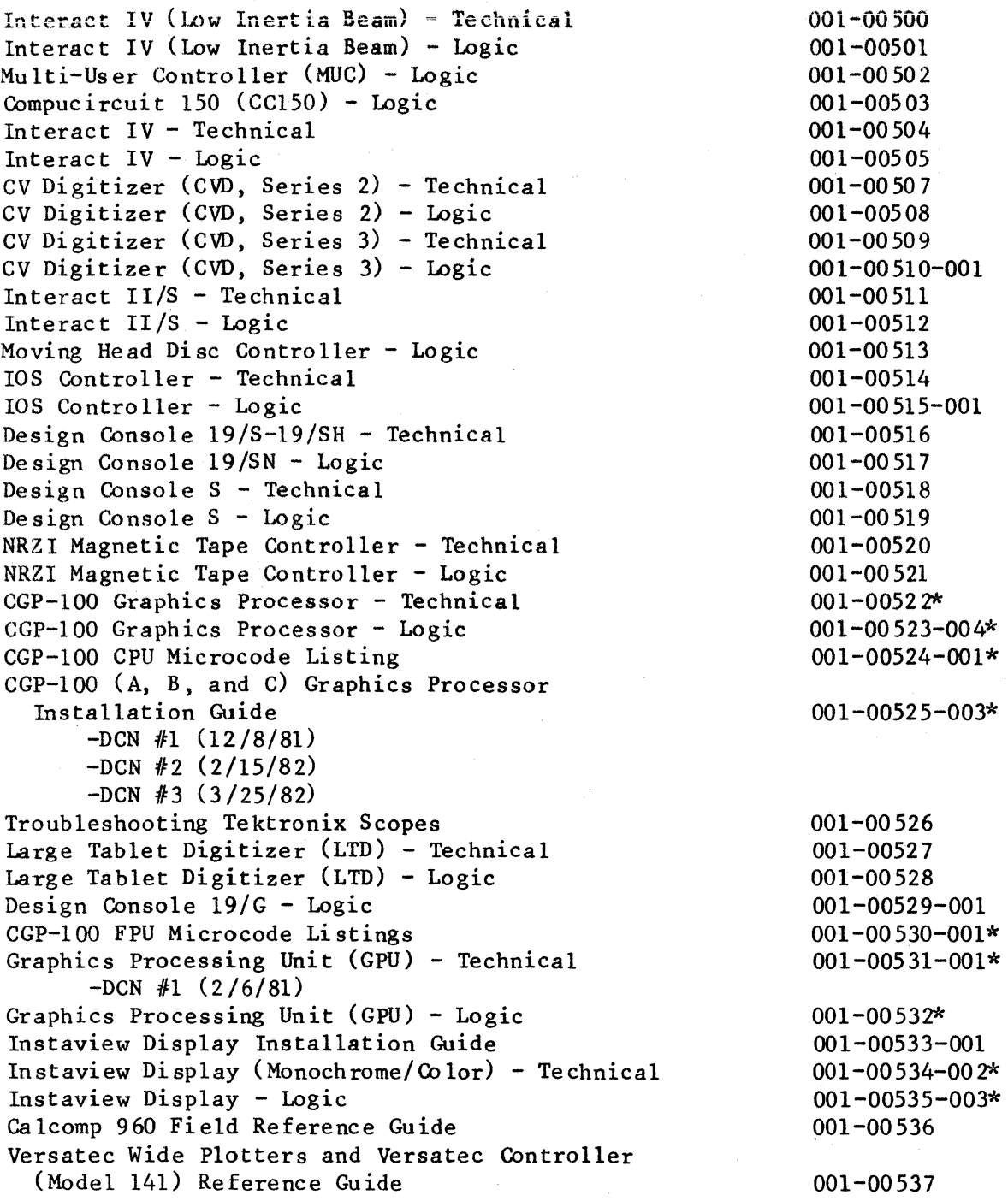

\*Controlled document - only one per person and the name of each recipient must be given

I

I

I

I

#### TECHNICAL/LOGICS (CV) -- Continued

Site Preparation Guide Programmable Communications Unit  $(PCU)$  - Technical Programmable Communications Unit (PCU) - Logic Programmable Communications Unit (PCU) Microcode Li sting Programmable Communications Unit (PCU) Installation Guide Technical Information Bulletin (TIB)  $-DCN$  #1  $(1/1/80)$ -DCN #2 (2/15/80)  $-DCN$  #3 (4/1/80)  $-DCN$  #4 (7/1/80)  $-DCN$  #5 (10/1/80)  $-DCN$  #6 (1/1/81)  $-DCN$  #7 (4/1/81) -DCN #8 (7/20/81)  $-DCN$  #9 (10/1/81) -DCN #10 (1/1/82) Preventive Maintenance Instaview Display Tablet Operating Code and Logic ROM Li sting Graphics Processing Unit (GPU) Microdiagnostic Listing CGP-100/200 Graphics Processor Conversion Module Installation Guide CGP-100/200 Graphics Processor Conversion Module - Logic Video Generator Unit (VGU) Logic ROM Listing Disc Processing Unit (DPU) Microcode Listing Interact IV (Low Inertia Beam) - Illustrated Parts Breakdown (IPB) CGP-200 (A, B, and C) Graphics Processor Installation Guide -DCN #1 (12/8/81) -DCN #2 (2/15/82)  $-DCN$  #3 (3/25/82) CGP-200 Graphics Processor - Logic Video Generator Unit (VGU) (Monochrome/Color) - Logic  $-DCN$  #1 (12/8/81) lnstaview Digitizer Instaview Digitizer - Logic Programmable Communications Unit (PCU) Adapter Boards - Logic Disc Processing Unit (DPU) - Logic \*Controlled document - only one per person and the name of each 001-00 538-00 3 001-00539\*  $001 - 00540 - 003*$ 001-00541 001-00 542-001  $001 - 00543$ \*\* 001-00544  $001 - 00545 - 001*$ 001-00546-001\* 001-0054 7-001 001-00548-001\* 001-00549\* 001-00550 001-00551 001-00552-001 001-00 553-001 \* 001-00555-001\*  $001 - 00556*$ 001-00557 001-00558-001  $001 - 00560 - 001*$ 

recipient must be given.

\*\*Controlled document - for INTERNAL USE ONLY; one per person and the name of each recipient must be given.

 $\blacksquare$ 

I

**I** 

I

I

### TECHNICAL/LOGICS (CV) -- Continued

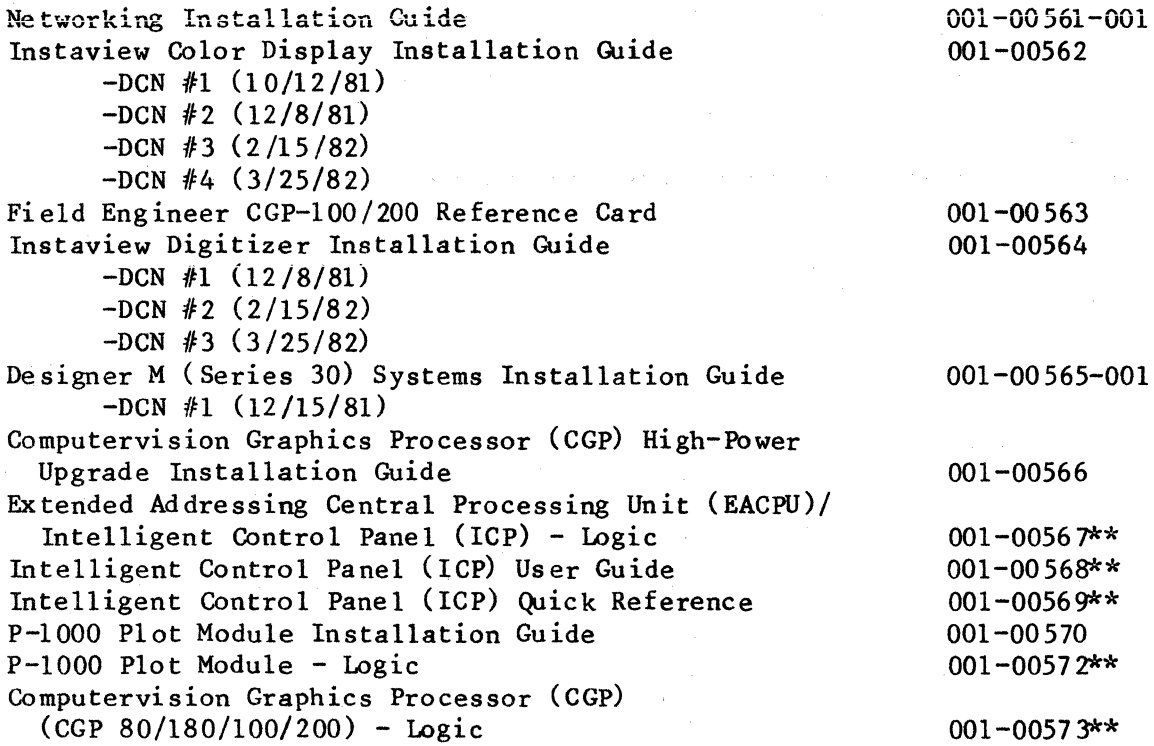

\*\*Controlled document - for INTERNAL USE ONLY; one per person and the name of each recipient must be given.

#### DIAGNOSTICS\*

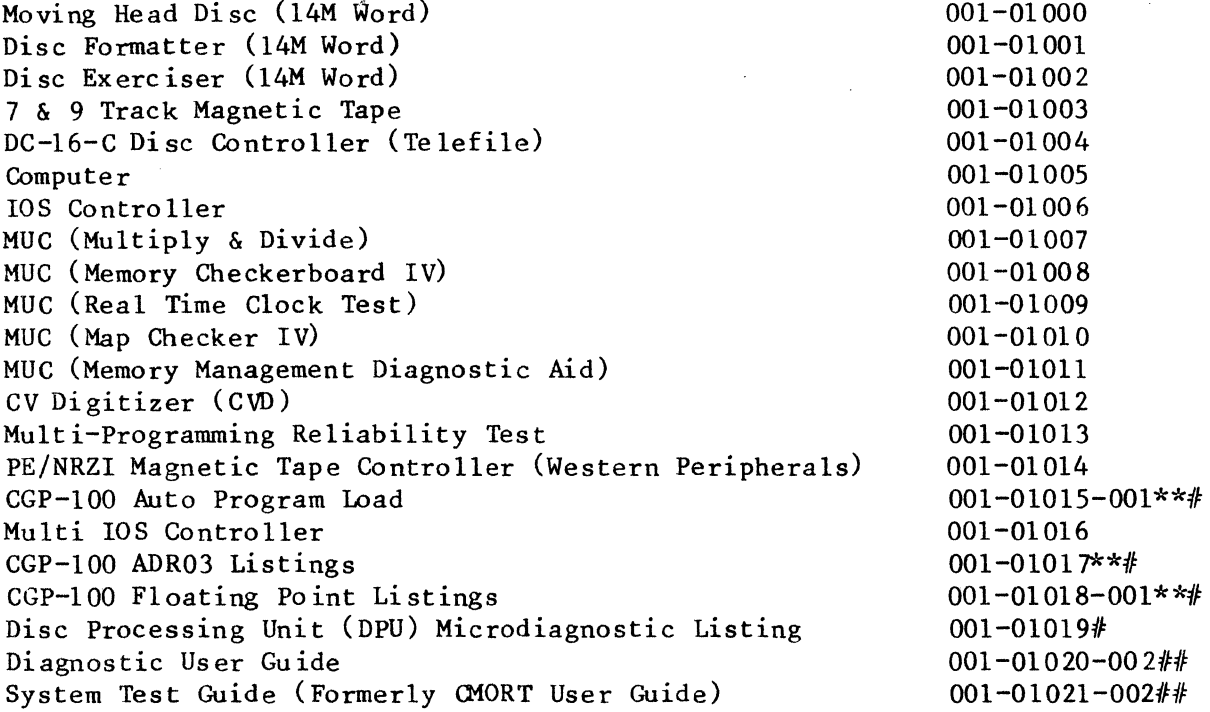

<sup>\*</sup>Available Microfiche only, except where noted.

<sup>\*\*</sup>Controlled document - only one per person and the name of each recipient must be given.

<sup>#</sup>Available hardcopy, limited distribution.

<sup>##</sup>Controlled document - for INTERNAL USE ONLY; one per person and the name of each recipient must be given.

I

#### ACCEPTANCE TESTS

ll-Inch IOS Display Central Processing Unit & Memory Disc Drive Storage Module with Controller 19/G Display Terminal with Controller Interact IV Interactive Plotter with Controller Compucircuit 150 with Controller CVD-3 with Controller 14-Million Word Disc Magnetic Tape Unit with Controller Large Tablet Digitizer (LTD) Interact II (Plotter) Paper Tape Reader/Paper Tape Punch with Controller Programmable Communications Unit (PCU) CADDS 3 Acceptance Test for Basic PC/ES CADDS 3 Acceptance Test for Basic Mechanical Design CADDS 3 Acceptance Test for Finite Element Modeling CADDS 3 Acceptance Test for Autohide CADDS 3 Acceptance Test for Flat Patterns Instaview Display Terminal with VGU CADDS 3 Acceptance for Piping CGP-80 Graphics Processor CADDS 3 Acceptance Test for Data Extract CADDS 3 Acceptance Test for FORTRAN-S CADDS 3 Acceptance Test for Parametric Element Processor (PEP) CADDS 3 Acceptance Test for Autoroute CADDS 3 Acceptance Test for Net List Verification CADDS 3 Acceptance Test for List Net CADDS 3 Acceptance Test for Merge Net CADDS 3 Acceptance Test for Numerical Control Insertion CADDS 3 Acceptance Test for Printed Circuit Board Design Rules Checking CADDS 3 Acceptance Test for Numerical Control Drilling CADDS 3 Acceptance Test for Mass Properties CADDS 3 Acceptance Test for ANSI Dimensioning CADDS 3 Acceptance Test for Graphics Text Editor CADDS 3 Acceptance Test for Computer Annotation CADDS 3 Acceptance Test for Numerical Control CADDS 3 Acceptance Test for Numerical Control La the Macro CADDS 3 Acceptance Test for Wiring Diagrams CADDS 3 Acceptance Test for Relay Contact/Coil Cross referencing 001-01901 001-01902 001-01903-004

001-01904-002 001-0190 5-00 2 001-01906-003 001-0190 7-00 2 001-01908 001-01909-00 2 001-01910 001-01911 001-01912-002 001-01914-00 3 001-01915-001 001-01916-001 001-01917-001 001-01918-001 001-01919-001 001-019 20-00 2 001-019 21-001 001-01922 001-01924-001 001-019 25-001 001-019 26-001 001-01927-001 001-01928-001 001-01929-001 001-01930-001 001-019 31-001 001-01932-001 001-01933-001 001-01934-001 001-01935-001 001-019 36-00 2 001-01937-001 001-019 38-001

001-01939-001 001-01940-001

001-01941-001

 $\mathcal{A}$ 

### ACCEPTANCE TESTS -- Continued

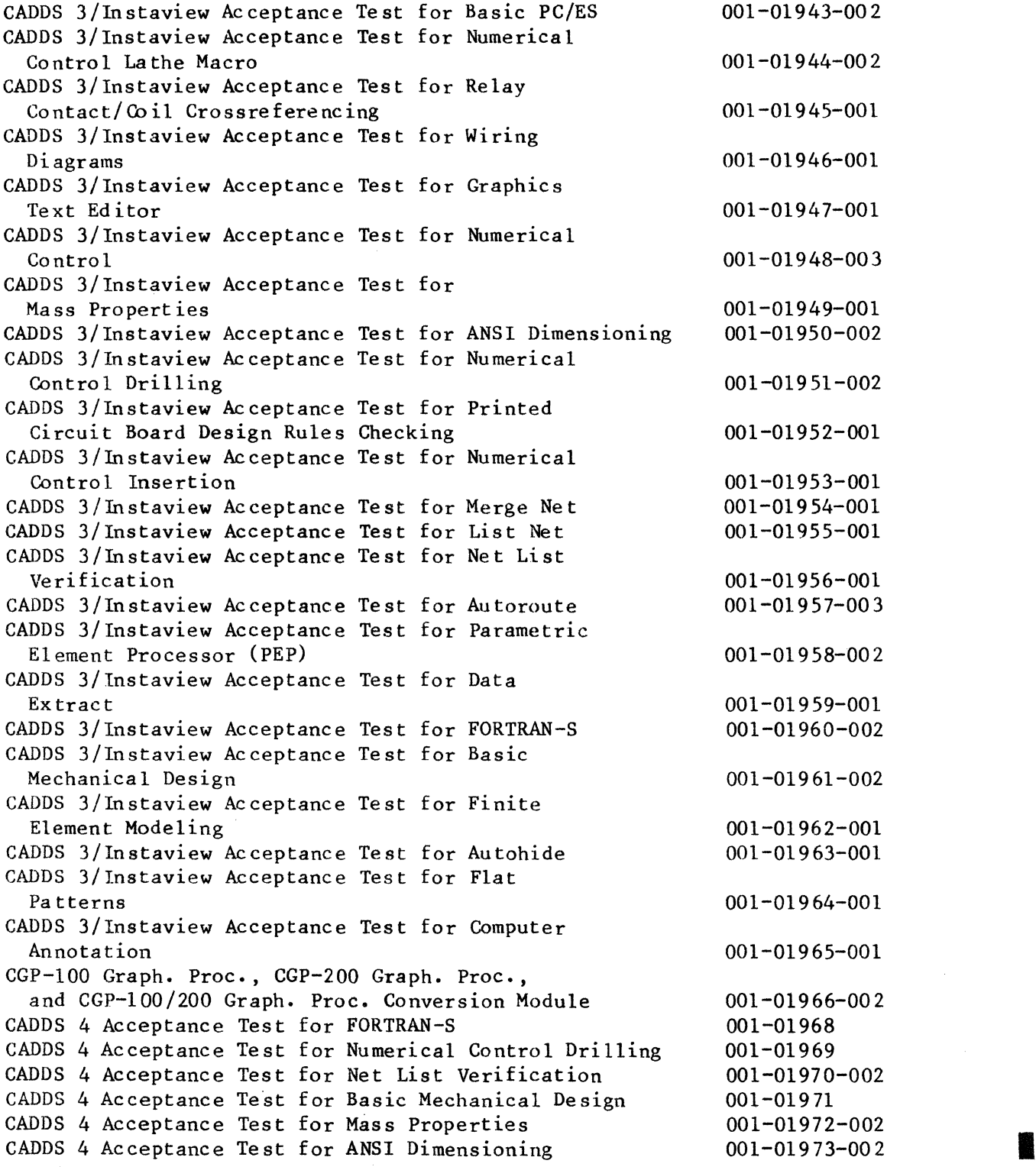

### ACCEPTANCE TESTS -- Continued

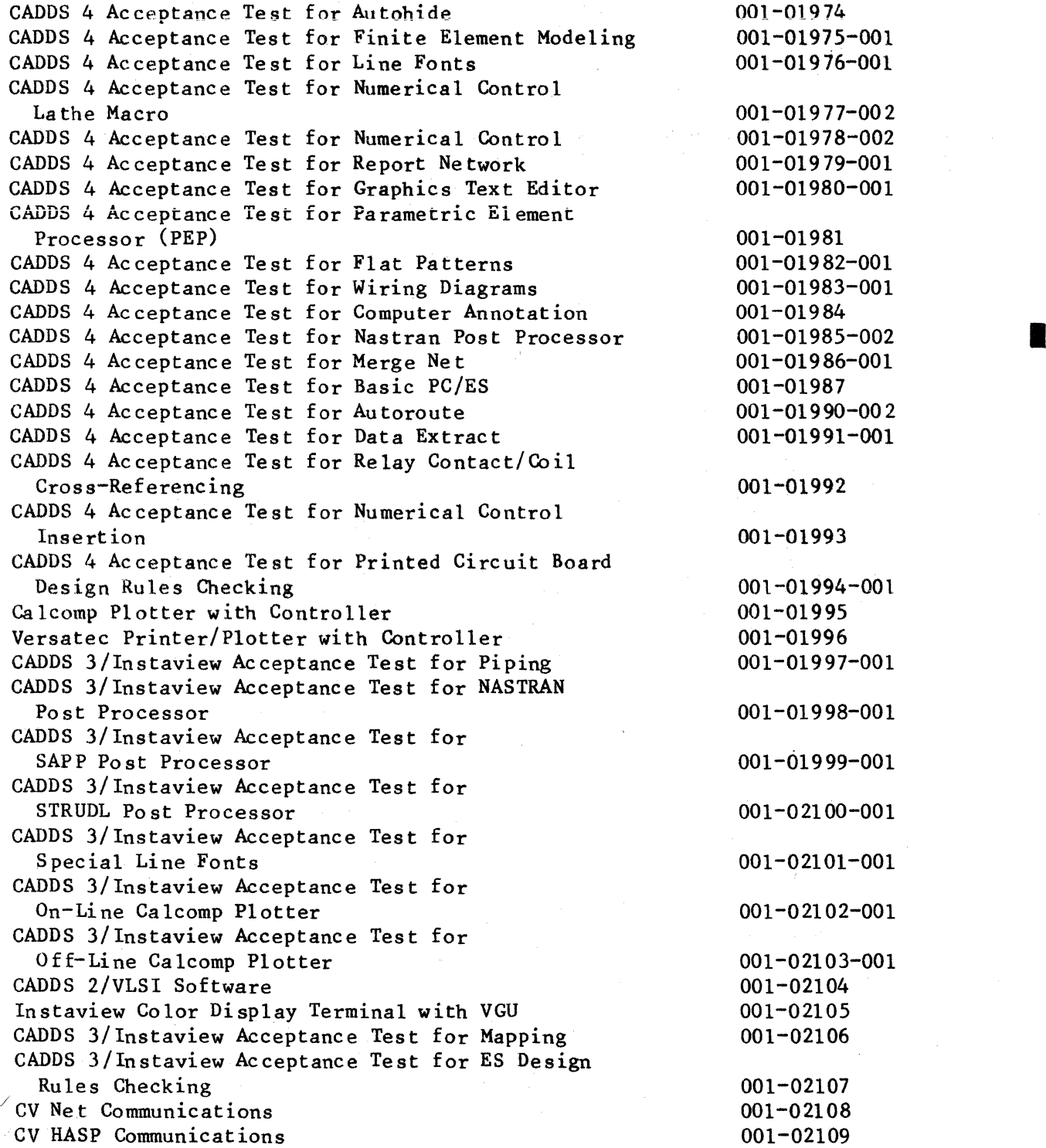

### ACCEPTANCE TESTS -- Continued

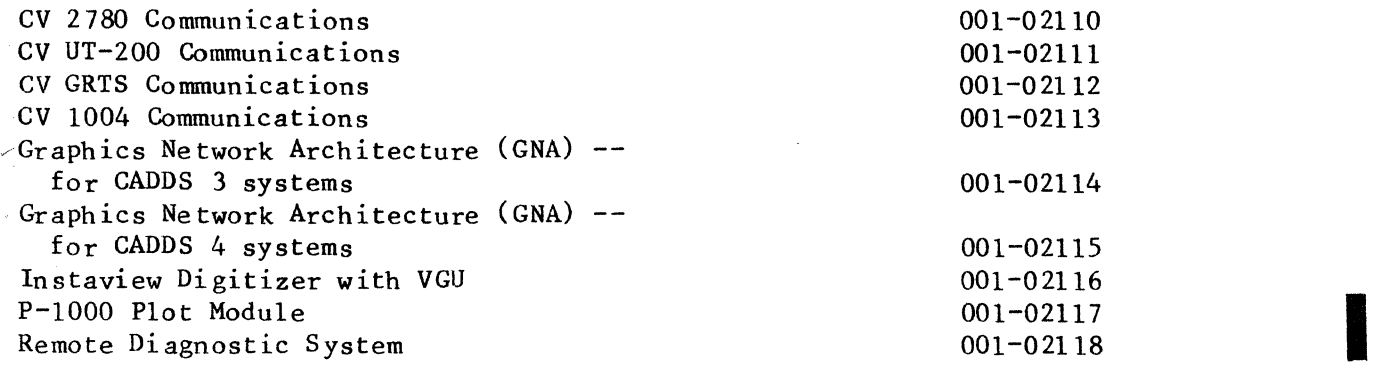

Order Number

### ASSEMBLY

**Compucircuit 150**  Interact IV Interact IV (Low Inertia Beam) CV Digitizer (CVD) - Series 2

 $001 - 02000 - 003$ 001-02001 001-02002 001-02003

#### SOFTWARE RELEASE BULLETINS

CADDS 2 Revision 28. 0 CADDS 2 Revision 28.0l CADDS  $2/100$  Revision 1.0 CADDS 2/100 Revision 1. 060 CADDS 2/100 Revision 1. 070 CADDS 2/100 Revision 2.0 CADDS 2/VLSI Revision 2.01 CADDS 2/VLSI Revision 2.02 CADDS 3 Revision 9.0 CADDS 3 Revision 9, 01 CADDS 3 Revision 9.02 CADDS 3 Revision 9.03 CADDS 3 Revision 9.04 CADDS 3 Revision 9,05 CADDS 3 Revision 10 CADDS 3 Revision 10. 01 CADDS 3/Instaview Revision 10.01 CADDS 3 Revision 10.02 CADDS 3/Instaview Revision 10. 02 CADDS 3 Revision 10.03 CADDS 3 Revision 10.04 CADDS 3 Revision ll. 0 CADDS 3 Revision 11.01 CADDS 3 Revision 11.02 CADDS 4 Revision 1.0 CADDS 4 Revision 1. 01 CADDS 4 Revision 2.0 CADDS 4 Revision 2.01

Section 2 Category Listing (For Software and Operations/ Applications Documents)

**II** 

I

I

### OPERATING SYSTEMS (OS)

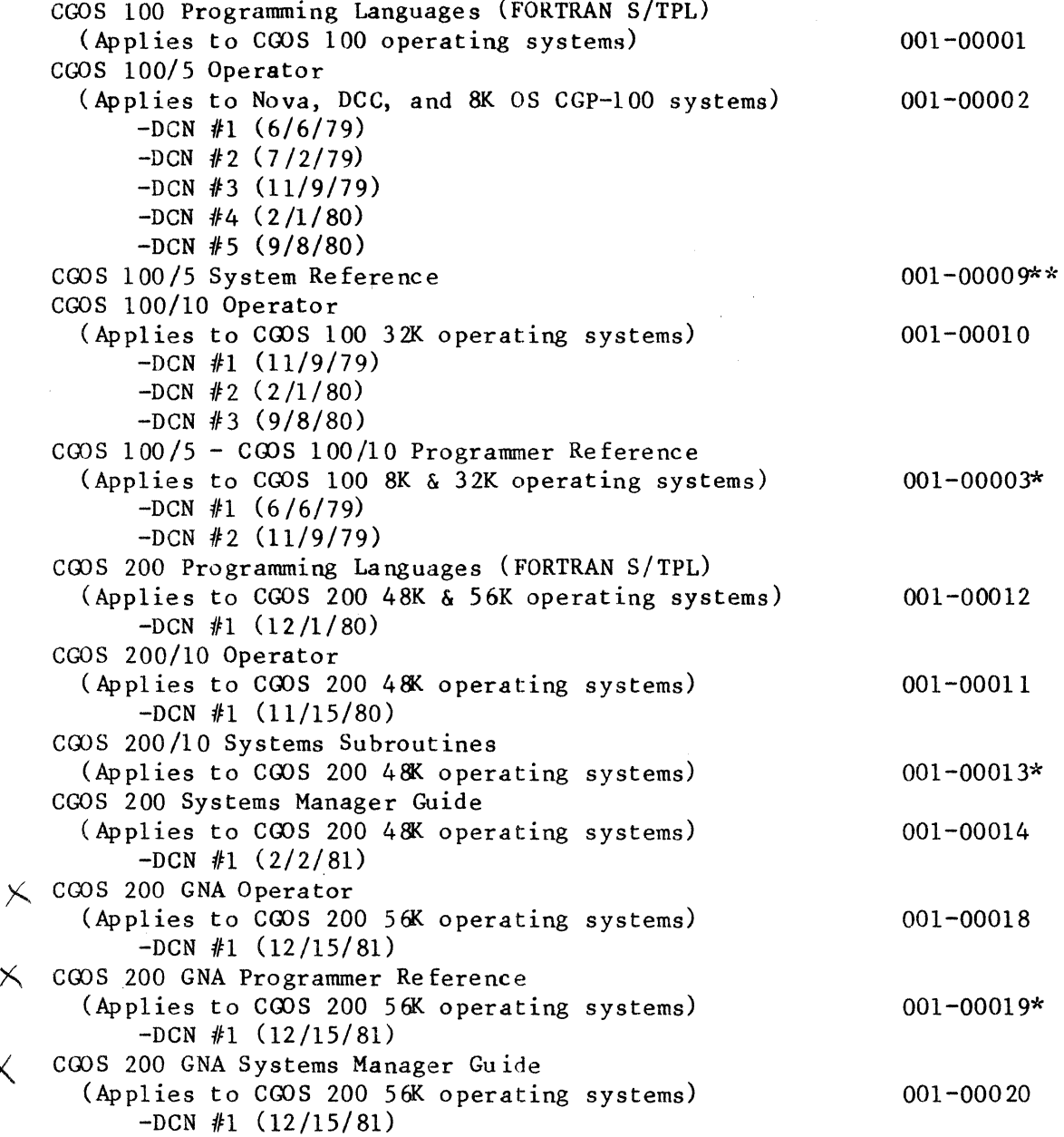

\*Controlled document - only one per person and the name of each recipient must be given.

 $\overline{\mathsf{X}}$ 

\*\*Controlled document - for INTERNAL USE ONLY; one per person and the name of each recipient must be given.

Order Number

I

I

I

I

I

I

#### GRAPHICS

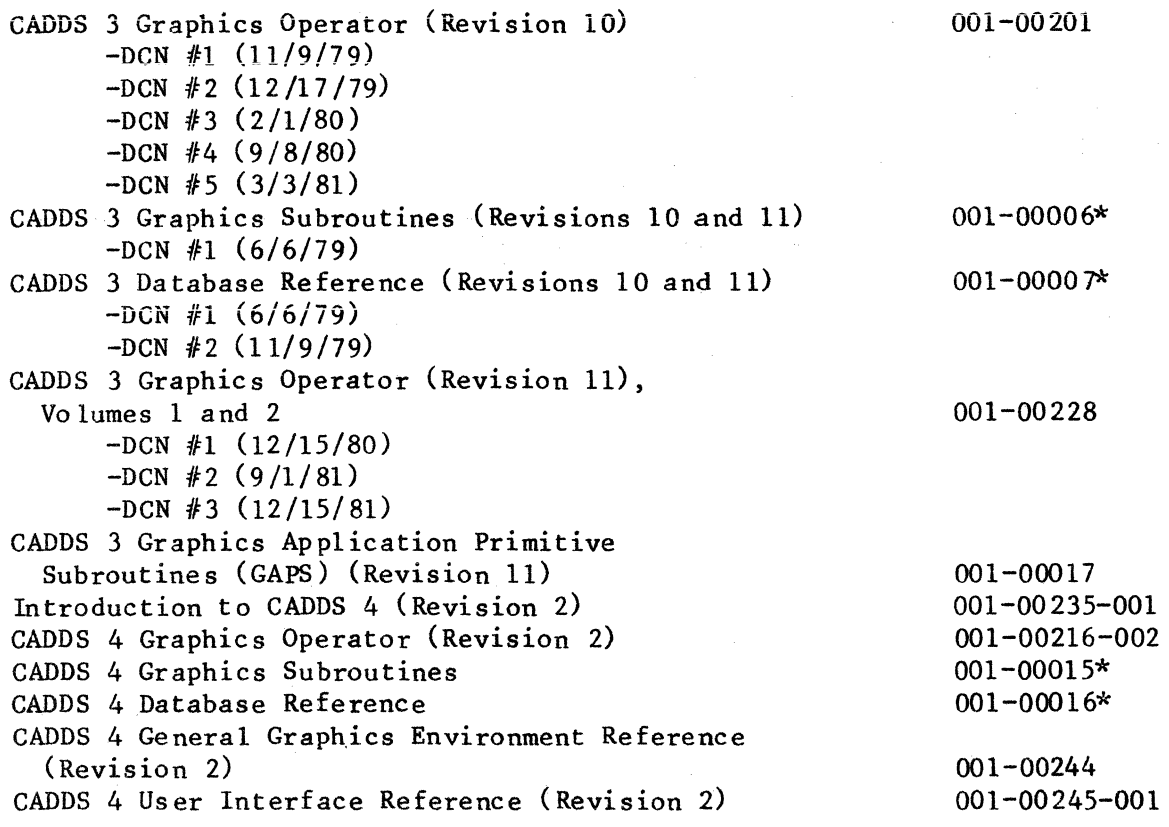

#### APPLICATIONS

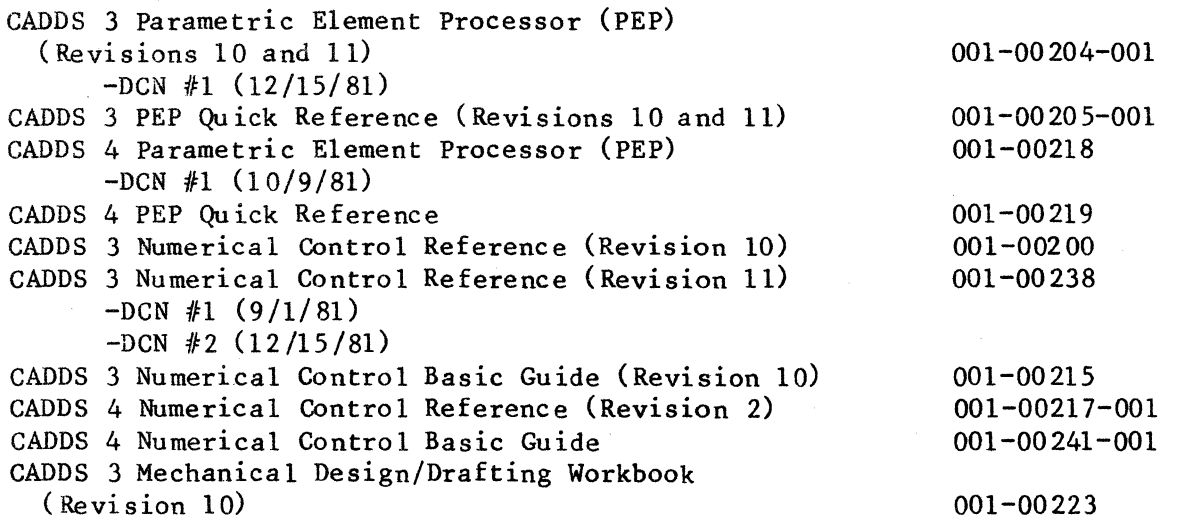

\*Controlled document - only one per person and the name of each recipient must be given.

 $2 - 2$ 

Order Number

I

### APPLICATIONS -- Continued

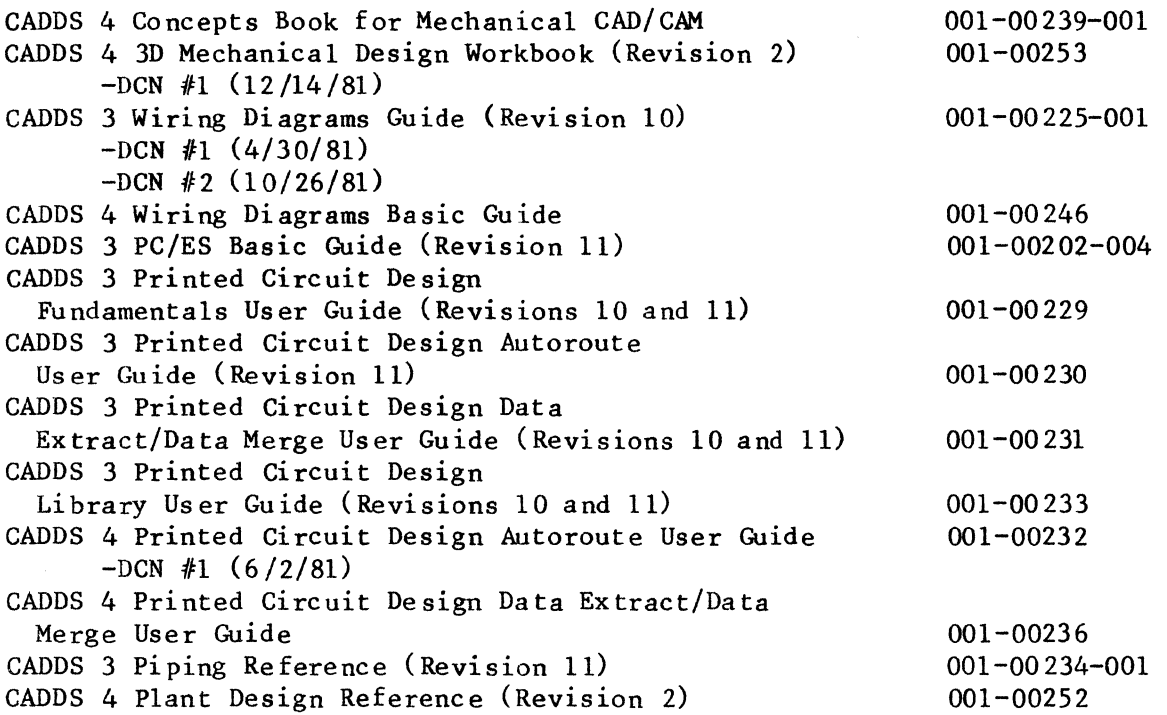

 $\mathcal{L}$ 

 $\ddot{\phantom{a}}$ 

 $\bar{\mathbf{g}}$ 

Order Number

I

 $\hat{\mathbf{v}}$ 

**INSTRUCTION** 

### COMMUNICATIONS

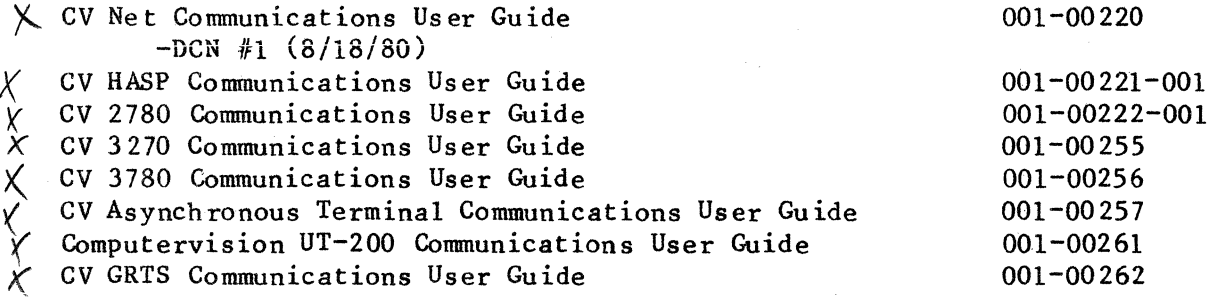

### CADDS 1/CADDS 2

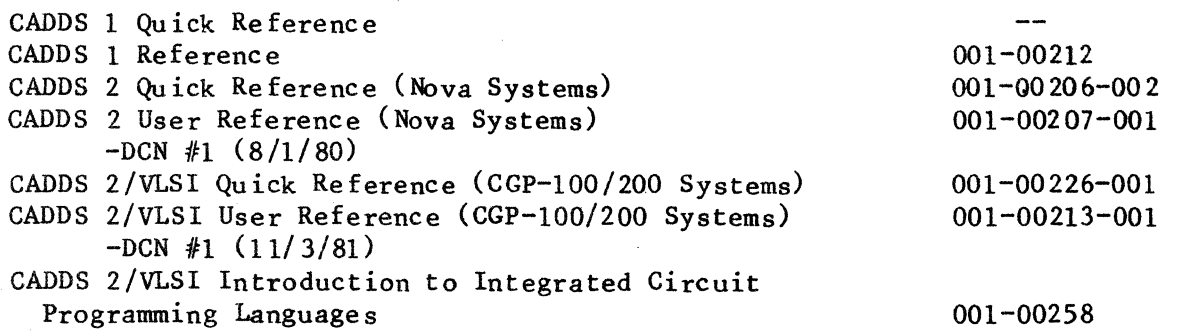

### OPERATOR GUIDES

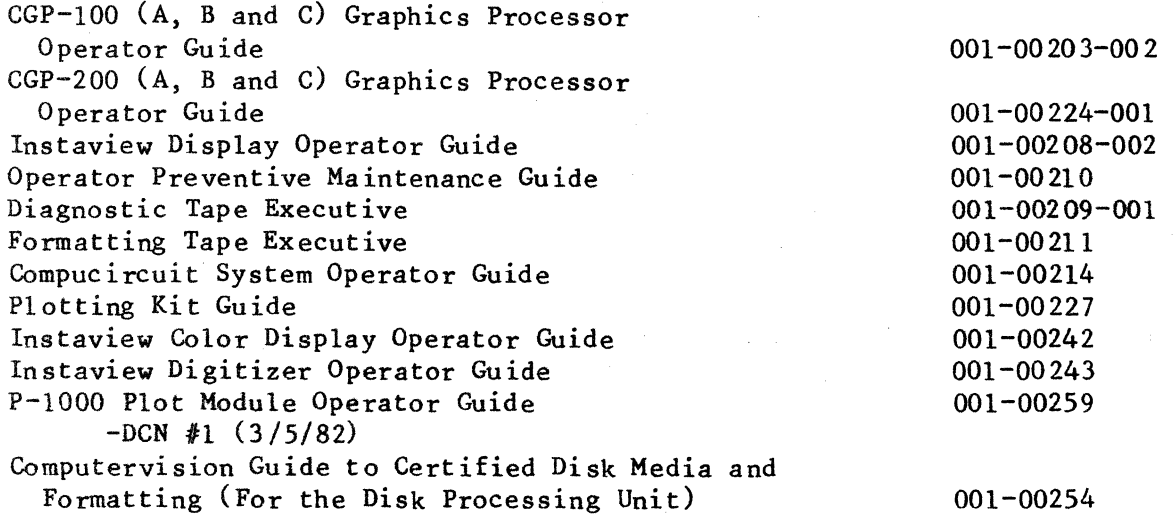

 $\cdot$ 

 $\mathcal{A}$ 

 $\bullet$ 

### DESIGNER M - SERIES 30 (CADDS 3)

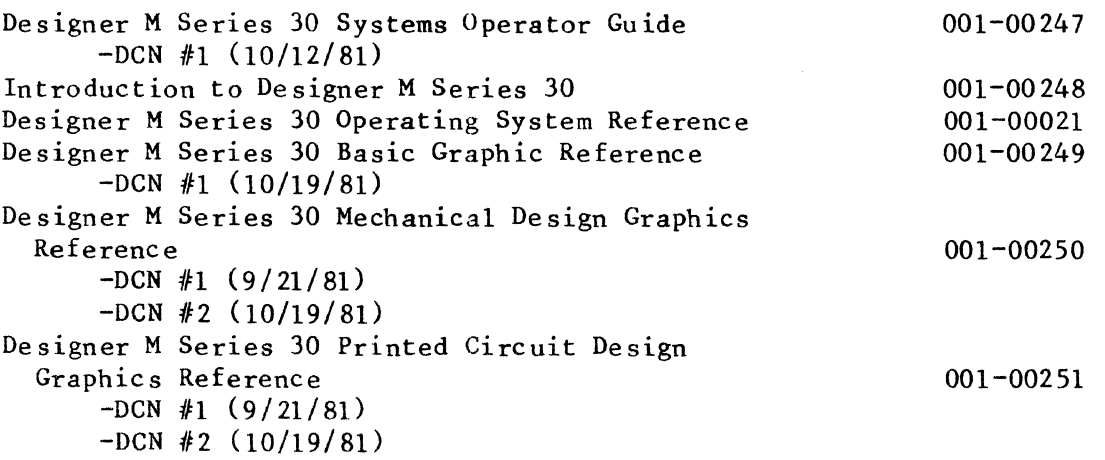

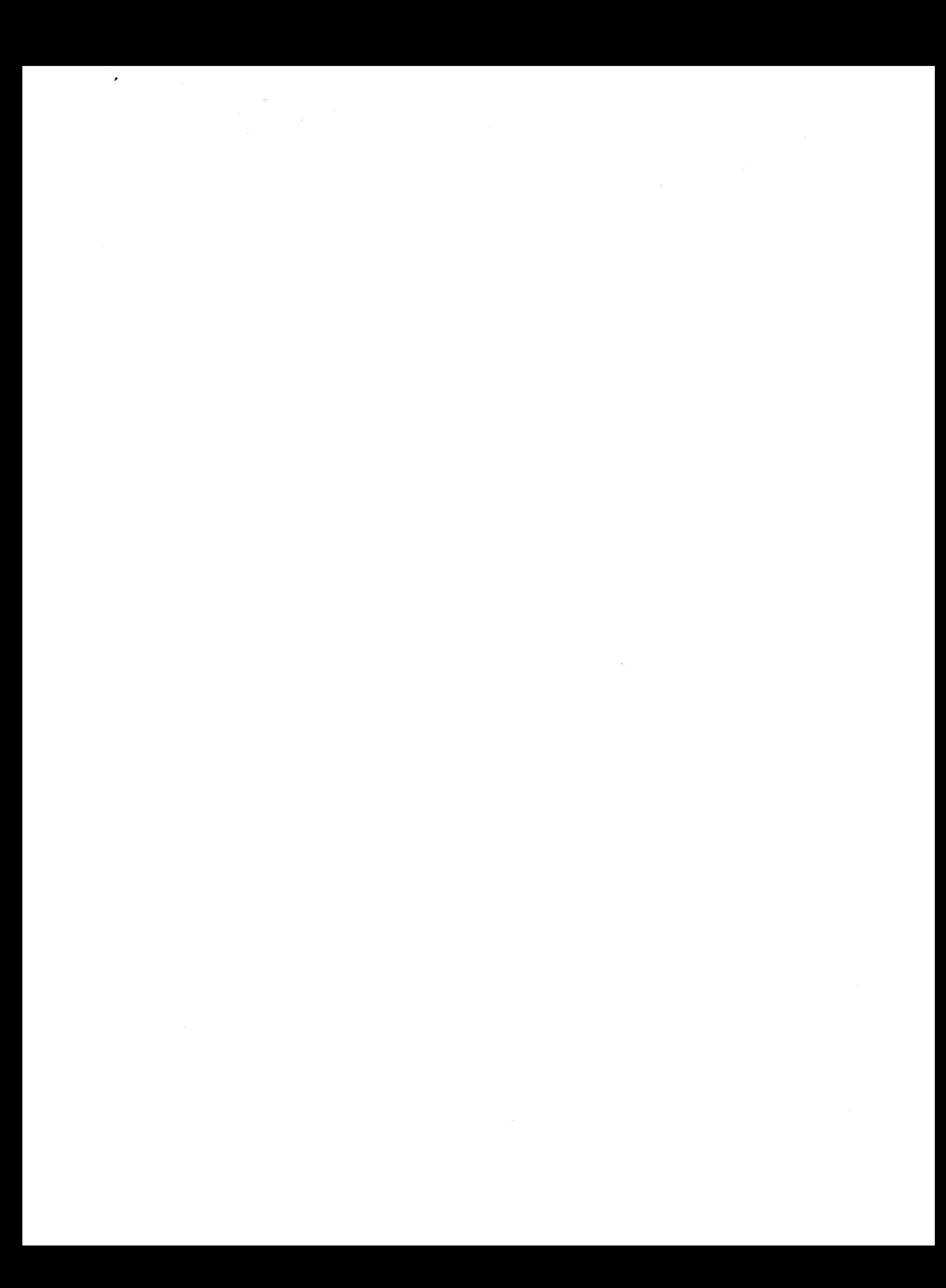